## **AD #19 Itália**

# Uma floresta mágica

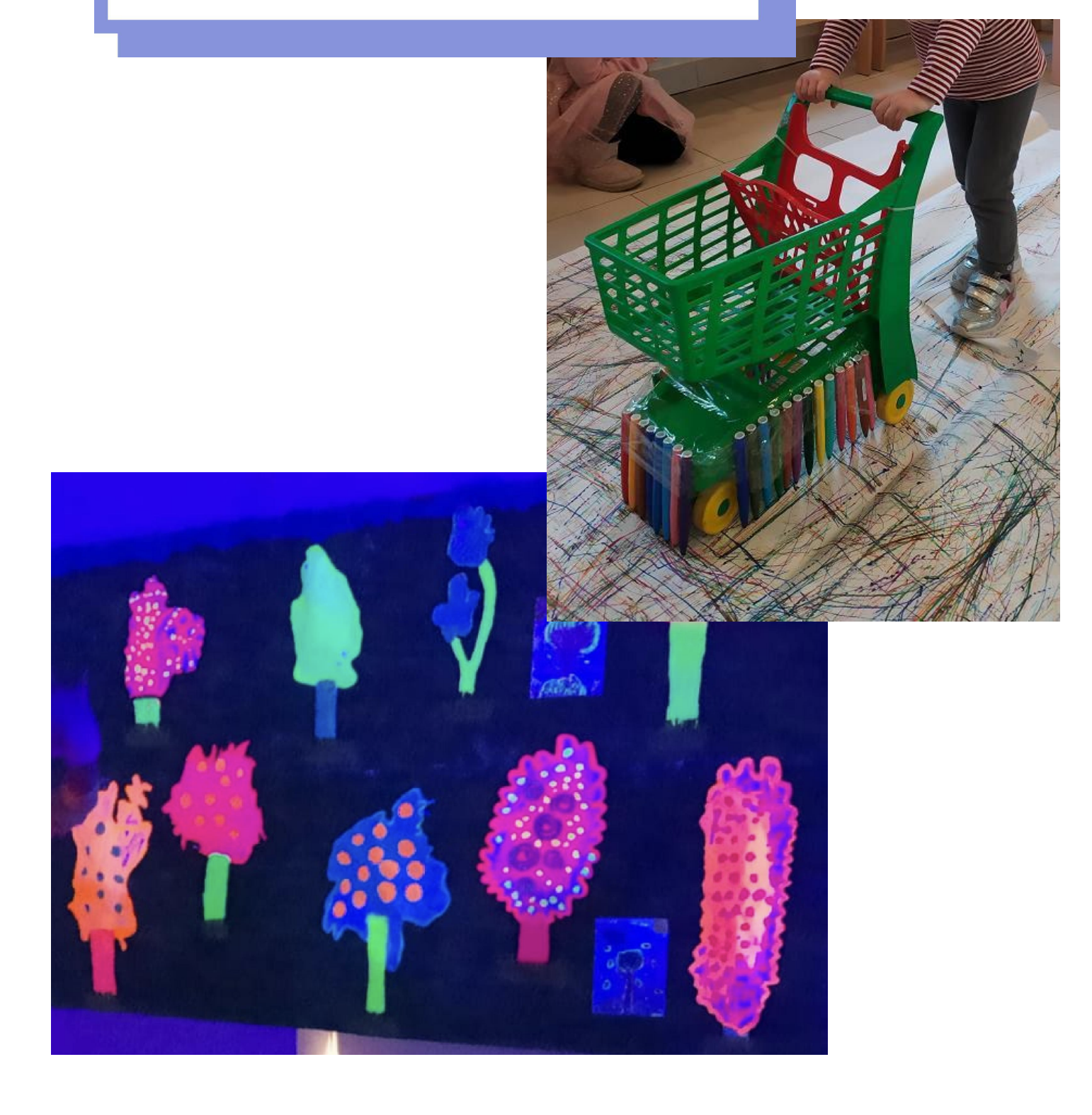

# Uma floresta mágica

#### **Uma ideia de:**

**Ciulla Letizia - Maria Domenica - Floriddia Corrada - Benini Roberta - Catanese Liliana - Giorgetti Cinzia - Zavalloni Stefania**, ECEC educadores do jardim de infância. "Scuola dell'Infanzia di Villamarina", Cesenatico - Itália. **Em co-design com Zaffiria e University of Bolzano.**

![](_page_1_Picture_311.jpeg)

● Aumentar as capacidades criativas, imaginativas e expressivas da criança.

--------------------------

**Tempo:** 7 atividades com as crianças com cerca de 50 minutos cada, num total de, aproximadamente, 6 horas.

#### **Materiais**

![](_page_2_Picture_323.jpeg)

#### **Software/ Aplicações:**

[ssanti/id1259186300](https://apps.apple.com/it/app/atmosphere-suoni-rilassanti/id1259186300) (IOS)

![](_page_2_Picture_324.jpeg)

#### **Breve descrição**

Neste atelier, a floresta como ambiente natural é explorada e a sua interpretação mágica. As primeiras crianças são acompanhadas por uma exploração na natureza para observar e explorar uma floresta, um parque, um jardim. Árvores, folhas, galhos, frutos colhidos, folhas ou pinhas acendem a curiosidade, e tornam-se o ponto de partida para uma experiência criativa em casa com a família. Na escola, as crianças criam uma floresta mágica através de uma montagem colaborativa e imersiva. A floresta é composta por elementos naturais, desenhos infantis que se tornam luminescentes no escuro, projecções e uma banda sonora florestal personalizada que eles criam com uma aplicação de composição.

**Passo a Passo**

![](_page_3_Picture_747.jpeg)

plotter); depois constroem, juntamente com as crianças, algumas "máquinas de colorir", utilizando marcadores coloridos que fixam a ferramentas que podem facilmente manusear e mover-se dentro das grandes superfícies brancas: veículos, vassouras, paus longos, etc.

![](_page_4_Picture_1.jpeg)

Nas bordas da superfície branca podem ser expostos outros materiais de desenho com as cores da floresta: esponjas, materiais naturais, almofadas, etc.

![](_page_4_Picture_3.jpeg)

Noutros, também utilizando os materiais recolhidos:

![](_page_5_Picture_0.jpeg)

**Passo 4**

*Em Casa*

---

As crianças são introduzidas na aplicação Athmosphere: Os pais são convidados a descarregar a aplicação Athmosphere e a experimentar e brincar com as crianças. Após uma primeira exploração, os pais e as crianças jogam um jogo de adivinhação sonora, adivinhando os sons com os olhos fechados.

#### **Passo 5**

--- *Na Escola* Os educadores brincam e exploram mais com a aplicação Atmosphere, ligando-o ao projector..:

As crianças deitam-se de olhos fechados, e após uma breve repetição do jogo de adivinhas, são convidadas a pensar numa floresta mágica enquanto ouvem os sons. Depois, inspiradas pelo que imaginaram, as crianças pintam árvores e animais, usando tintas fluorescentes.

As pinturas das crianças são montadas na sala de aula da floresta mágica, juntamente com os "pisos" da floresta e os animais criados.

A luz é desligada, transformando a sala de aula numa sala escura iluminada exclusivamente com a lâmpada de Madeira.

![](_page_6_Picture_6.jpeg)

#### **Para ensino à distância** Ir para o passo 6.

**Passo 6** ---

*Em Casa* As famílias são enviadas para um safari fotográfico em casa e no exterior. As crianças, juntamente com os seus pais escolhem uma 'árvore amiga', ou seja, uma árvore que encontram frequentemente ou que tem algum papel especial (proporciona sombra no jardim, é o local onde a família tem um lanche no parque, etc.), as crianças são instruídas a tirar uma foto da árvore. Depois também lhes é pedido que fotografem um animal real, empalhado, ou ilustrado num livro que gostariam de encontrar na sua floresta imaginária.

As fotografias são enviadas aos educadores e recolhidas numa apresentação de diapositivos.

![](_page_7_Picture_223.jpeg)

### **Conclusão**

![](_page_8_Picture_140.jpeg)

![](_page_8_Picture_2.jpeg)

![](_page_8_Picture_3.jpeg)